Beyond the Mouse – A Short Course on Programming LAB 04. More Flow Control repeat;

Ronni Grapenthin

Geophysical Institute, University of Alaska Fairbanks

October 7, 2010 **The Uncomfortable Truths Well**",

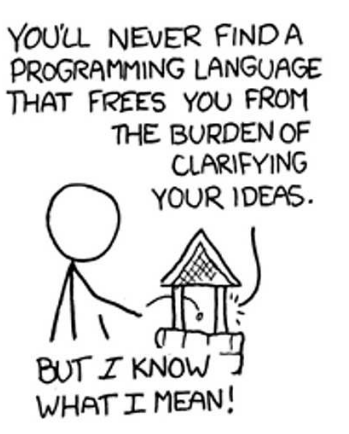

http://xkcd.com/568 (April 13, 2009)

- **if (** EXPRESSION **)** STATEMENT
	- ... STATEMENT
	- [ **elseif**
		- STATEMENT
		- ... STATEMENT

# [ **else**

]

- STATEMENT
- ...

#### **end**

]

# Control flow  $(1) - if - then - else$

# Matlab Formal

- **if (** EXPRESSION **)** STATEMENT
	- ... STATEMENT
	- [ **elseif**

STATEMENT

... STATEMENT

# [ **else**

]

STATEMENT

```
...
```
#### **end**

]

```
c l c :
%get a random number
x = randif (x > 0.5)disp('x > 0.5')
```

```
else
```

```
disp('x \leq 0.5')
end
```
# Control flow  $(1) - if - then - else$

## Matlab Formal

- **if (** EXPRESSION **)** STATEMENT
	- ... STATEMENT

# [ **elseif**

STATEMENT

... STATEMENT

# [ **else**

]

]

STATEMENT

```
...
```
#### **end**

```
clc:
%get a random number
x - \text{rand}if (x > 0.5)if (x > 0.75)disp ('x > 0.75')else
        disp (0.5 < x < 0.75)
    end
else
   disp('x \leq 0.5')end
```
# Control flow  $(1) - if - then - else$

### Matlab Formal

- **if (** EXPRESSION **)** STATEMENT
	- ... STATEMENT
	- [ **elseif**

STATEMENT

... STATEMENT

# [ **else**

...

]

] **end**

STATEMENT

```
clc:
%get a random number
x - \text{rand}if (x > 0.5)if (x > 0.75)disp (x > 0.75)
    else
        disp (0.5 < x < 0.75)
    end
elseif (x>0.25)
    disp ('0.25 < x < 0.5')
elseif (x > 0.1)disp('0.1 < x < 0.25')else
    disp('0 <= x <= 0.1')
end
```
# **while (** EXPRESSION **)** STATEMENT

...

STATEMENT

### **end**

# **while (** EXPRESSION **)** STATEMENT

... STATEMENT

#### **end**

# Matlab Example 1

#### **clc** ;

```
%get a random number
while ( 1 )
    x = \text{rand}if (x > 0.5)disp ('x > 0.5')
    else
        disp ( ' x <= 0.5 ' )
    end
```
**end**

# **while (** EXPRESSION **)** STATEMENT

... STATEMENT

#### **end**

# Matlab Example 2

#### **clc** ;

```
%get a random number
while ( 1 )
    x = \text{rand}if (x > 0.5)disp ('x > 0.5')
        break ;
    else
        disp (x_{-} < = 0.5)
    end
end
```
#### **while (** EXPRESSION **)** STATEMENT

...

STATEMENT

**end**

```
clc ;
%get a random number
while ( 1 )
    x = \text{rand}while (x < 0.5)disp ( ' x < 0.5 ' )
        x = x + 0.1;
    end
end
```
**for** var**=**start[**:**step]**:**end STATEMENT

> ... STATEMENT

**end**

**for** var**=**start[**:**step]**:**end STATEMENT

```
...
STATEMENT
```
**end**

```
clc; %clear screenfor n=1:10disp ( s p ri n t f ( ' n=%d ' , n ) ) ;
end
```
**for** var**=**start[**:**step]**:**end STATEMENT

...

STATEMENT

**end**

```
clc ; %c l e a r sc reen
for n=1:10if (mod (n, 2) == 0)disp(sprintf('%d_is_even', n));
    else
        disp ( \text{spring}( \%d is odd ', n ) ;
    end
end
```
**for** var**=**start[**:**step]**:**end STATEMENT

...

STATEMENT

**end**

```
clc ; %c l e a r sc reen
for n=1:2:10if (mod (n, 2) == 0)disp(sprintf('%d_is_even', n));
    else
        disp ( \text{spring}( \%d is odd ', n ) ;
    end
end
```
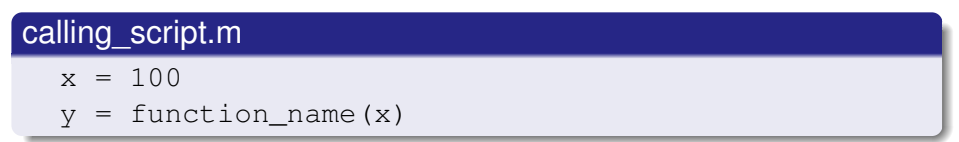

# function\_name.m

```
function a = function_name (b)
  a = b/2end
```
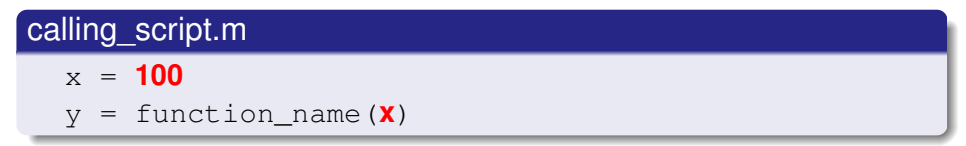

# function\_name.m

```
function a = function name (b)
  a = b/2end
```
Same colors are the same thing!

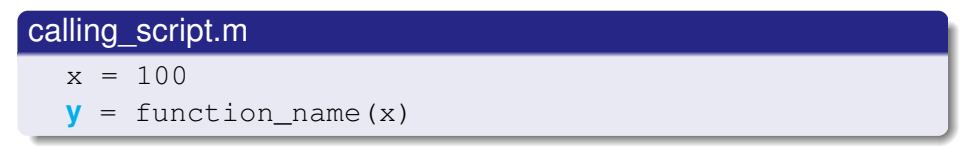

### function\_name.m

```
function a = function_name (b)
  a = b/2
```
end

Same colors are the same thing!

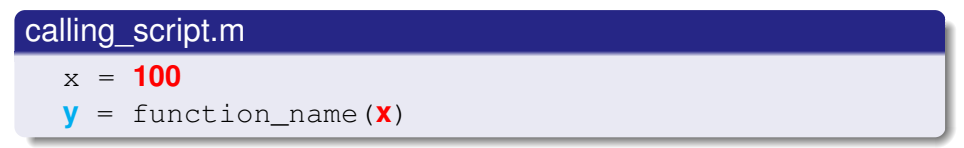

# function name.m function  $a =$  function name ( $b$ )  $a = b/2$ end

Same colors are the same thing!